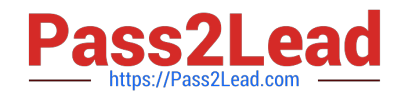

# **250-315Q&As**

Administration of Symantec Endpoint Protection 12.1

## **Pass Symantec 250-315 Exam with 100% Guarantee**

Free Download Real Questions & Answers **PDF** and **VCE** file from:

**https://www.pass2lead.com/250-315.html**

100% Passing Guarantee 100% Money Back Assurance

Following Questions and Answers are all new published by Symantec Official Exam Center

**C** Instant Download After Purchase

**83 100% Money Back Guarantee** 

- 365 Days Free Update
- 800,000+ Satisfied Customers  $\epsilon$  of

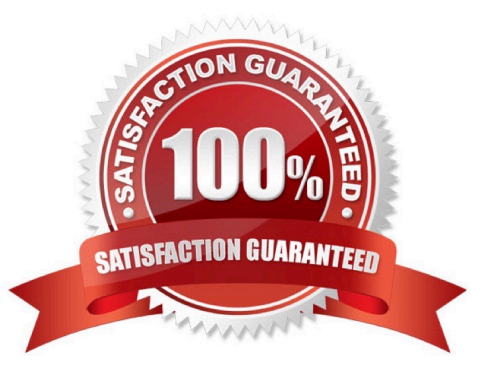

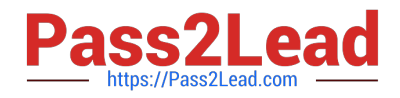

#### **QUESTION 1**

An administrator needs to configure Secure Socket Layer (SSL) communication for clients. In the httpd.conf file, located on the Symantec Endpoint Protection Manager (SEPM), the administrator removes the hashmark (#) from the text string displayed below.

#Include conf/ssl/sslForcClients.conf

Which two tasks must the administrator perform to complete the SSL configuration? (Select two.)

- A. edit site.properties and change the port to 443
- B. restart the Symantec Endpoint Protection Manager Webserver service
- C. change the default certificates on the SEPM and reboot
- D. change the Management Server List and enable HTTPs
- E. change the port in Clients > Group > Policies > Settings > Communication Settings and force the clients to reconnect

Correct Answer: BD

#### **QUESTION 2**

An administrator needs to add an Application Exception. When the administrator accesses the Application Exception dialog window, applications fail to appear.

What is the likely problem?

- A. The Learn applications that run on the client computers setting is disabled.
- B. The client computers already have exclusions for the applications.
- C. The Symantec Endpoint Protection Manager is installed on a Domain Controller.
- D. The clients are in a trusted Symantec Endpoint Protection domain.

Correct Answer: A

#### **QUESTION 3**

Which tool should an administrator use to discover and deploy the Symantec Endpoint Protection client to new computers?

- A. Unmanaged Detector
- B. Client Deployment Wizard
- C. Communication Update Package Deployment
- D. Symantec Endpoint Discovery Tool

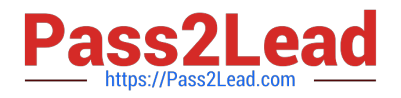

Correct Answer: B

### **QUESTION 4**

A Symantec Endpoint Protection (SEP) client uses a management server list with three management

servers in the priority 1 list.

Which mechanism does the SEP client use to select an alternate management server if the currently

selected management server is unavailable?

- A. The client chooses another server in the list randomly.
- B. The client chooses a server based on the lowest server load.
- C. The client chooses a server with the next highest IP address.
- D. The client chooses the next server alphabetically by server name.

Correct Answer: A

#### **QUESTION 5**

A large software company runs a small engineering department that is remotely located over a slow WAN connection.

Which option should the company use to install an exported Symantec Endpoint Protection (SEP) package to the remote site using the smallest amount of network bandwidth?

- A. a SEP package using Basic content
- B. a SEP package using a policy defined Single Group Update Provider (GUP)
- C. a SEP package using a policy defined Multiple Group Update Provider (GUP) list
- D. a SEP package using the Install Packages tab

Correct Answer: A

[250-315 PDF Dumps](https://www.pass2lead.com/250-315.html) [250-315 Study Guide](https://www.pass2lead.com/250-315.html) [250-315 Braindumps](https://www.pass2lead.com/250-315.html)